from  $\frac{L}{2}$   $\frac{L}{2}$   $\frac{L}{2}$   $\frac{L}{2}$   $\frac{L}{2}$   $\frac{L}{2}$ Seminar

**Diskless Cluster Lin** 

**Linux Seminar** 1 □

**Linux Seminar Linux Seminar discussed Linux**<br>Linux

**気だけでも全国のLinuxユーザーにお届けしたいと思う。今回は、茨城大学**

**Thiskless Cluster Linux** 

<mark>ついにはコラム参照になるため、全国のLinux</mark> **サーバーのセミナーに参加することはできない。そこで、本誌では今後、本誌では今後、本誌では今後、本誌では今後、本誌では今後、本誌では今後、本誌では今後、本誌では今後、本誌では今後、本誌では今後、本誌では今後、本誌では今後、本誌では今後、本誌では今後、本誌では今後、本誌には今後、本誌には今後、本誌には今後、本誌には今後、本誌には今後、本誌には今後、本誌には今後、本誌には** 

<mark>しいにはコラム参照)ということになるということになるということになるということになっているということになっているようになっています。しかし、日</mark>期の日本を見えるということになっている。 **サーバーのセミナーに参加することはできない。そこで、そこで、本誌では今後、そこで、本誌では今後、そこで、本誌では今後、そこで、本誌では今後、そこで、本誌では今後、そこで、本誌では今後、本誌では今後、本誌では今後、本誌では今後、本誌では今後、本誌では今後、本誌では今後、本誌では今後、本誌では今後、本誌では今後、本誌では今後、本誌では今後、本誌では今後、本誌では今後、本** 

**でディスクレスシステムからクラスタリング環境を利用して数値計算を行っ**

**でディスクレスシステムからクラスタリング環境を利用して数値計算を行っ**

**後半には最もの** 

後半にはある。

Linux Seminar http://www.linet.gr.jp/lswg/ **9** Linux

Diskless Cluster Linux

 $\sqrt{ }$ 

 $\bar{z}$ 

Cluster

;;

 $\sim$ 

 $\left($ 

Diskless

 $\left($ 

 $CPU$ 

 $\sim$  100  $\sim$  100  $\sim$ 

 $Web$ Windows 98 Linux Windows 98  $\lim_{\alpha\to 0}$ Linux Box Linux Box Windows 98 Windows 98  $\sqrt{ }$  $\langle$  . Thux Diskless Cluster  $\tilde{\phantom{a}}$ 8 PC/AT **Linux** Linux Diskless Cluster 6 Linux Linux しゅうしょく しゅうしょく しゅうしょく しゅうしょく Linux Cluster Linux Cluster LAN TCP/IP 2012  $8$  $\sqrt{ }$  $\left($ ;<br>; Beowulf Project http://www.beowulf.org/ Linux Cluster CPU Alpha 2 Linux Cluster http:// cnls.lanl.gov/avalon/ 1999 6 10  $160$ http://www.netlib.org/benchmark/ top500.html http://www.rwcp.or.jp/ Linux Cluster CPU 2012 Linux Cluster 1 1G LInux Cluster

1 Linux Cluster apollo

 $\sqrt{2}$ 

 $\boxed{\cdot}$  $\Box$ 

 $\mathbf{1}$ 

Ġ 1š  $18$ 

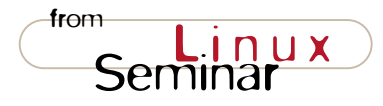

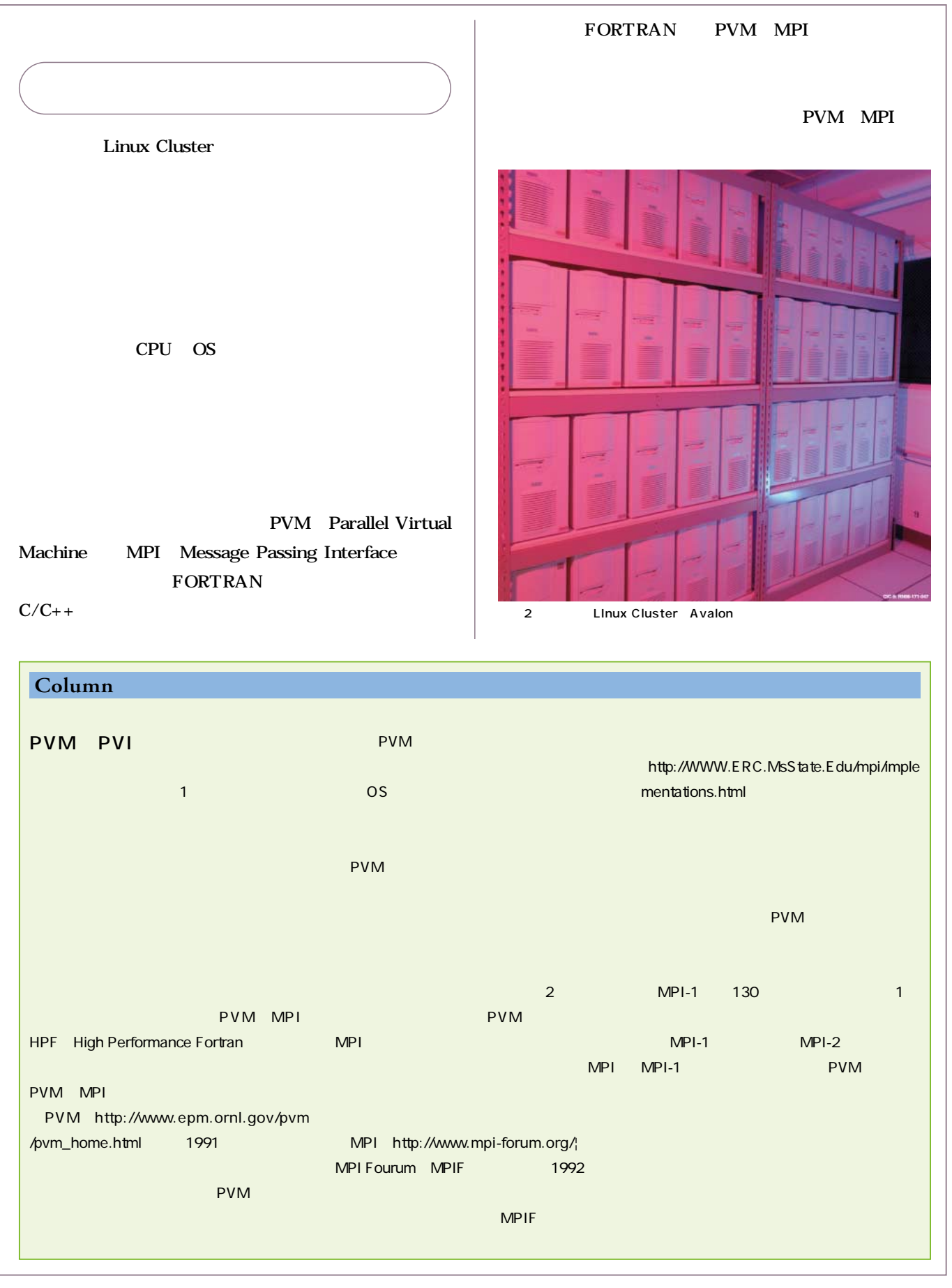

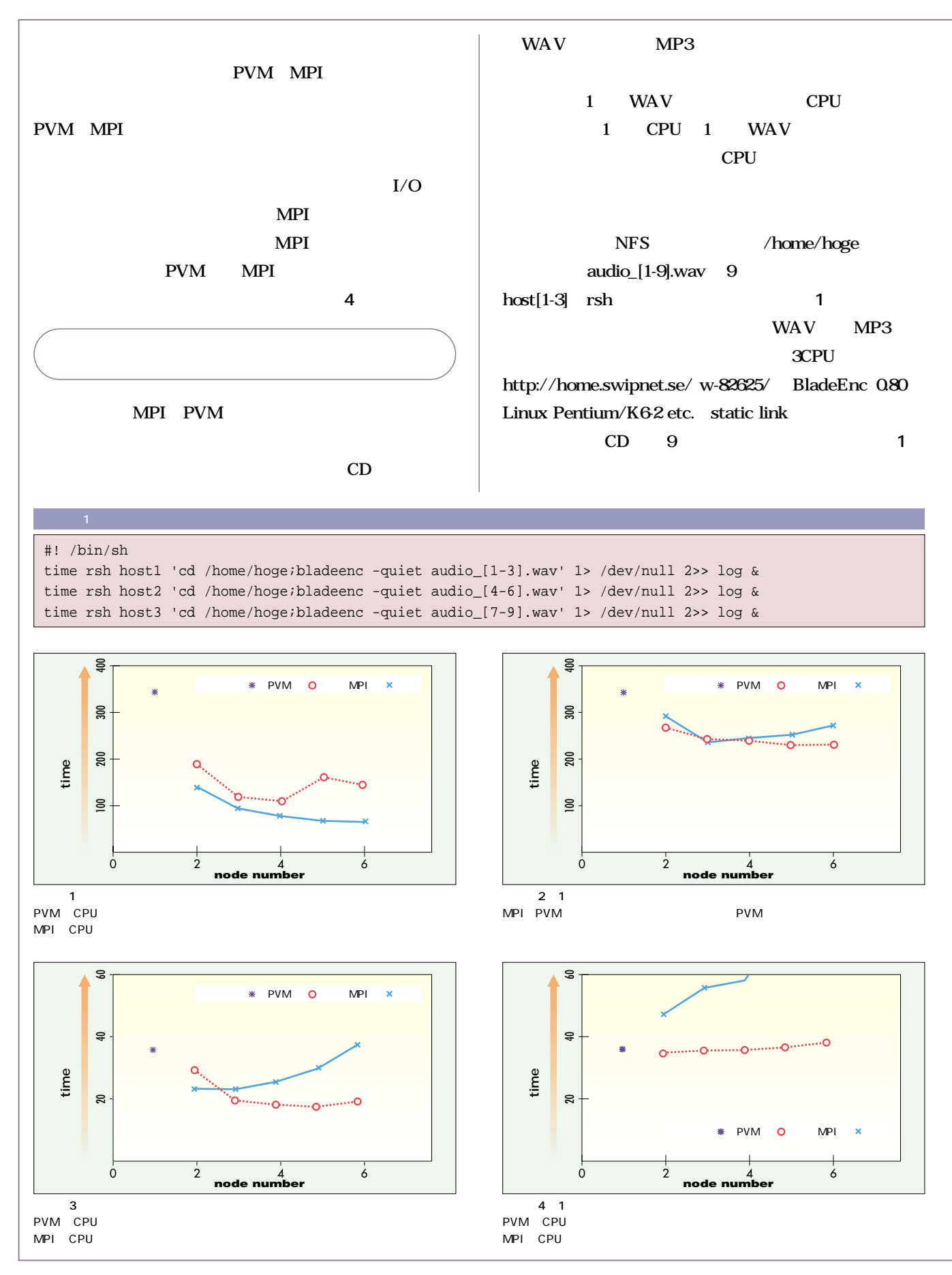

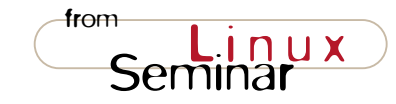

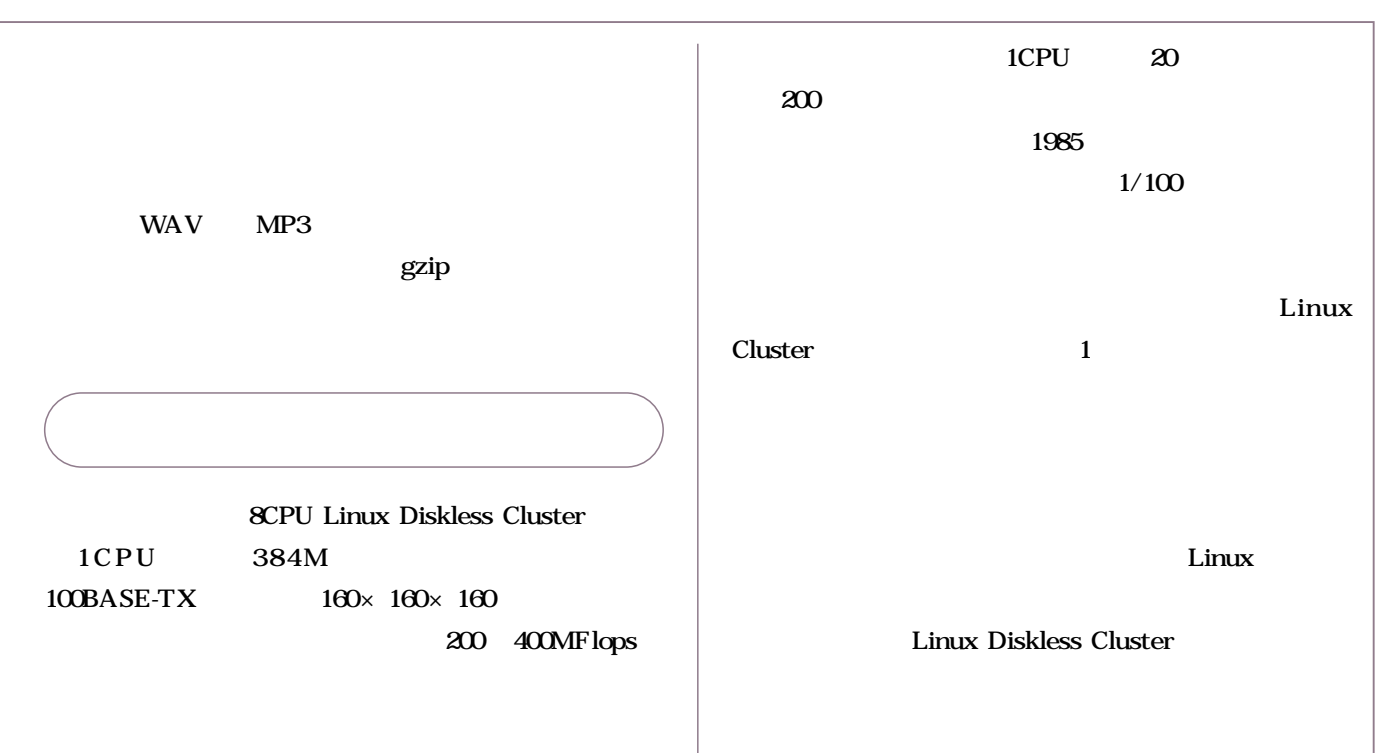

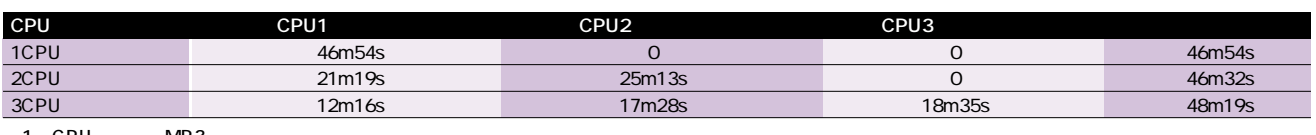

1 CPU MP3

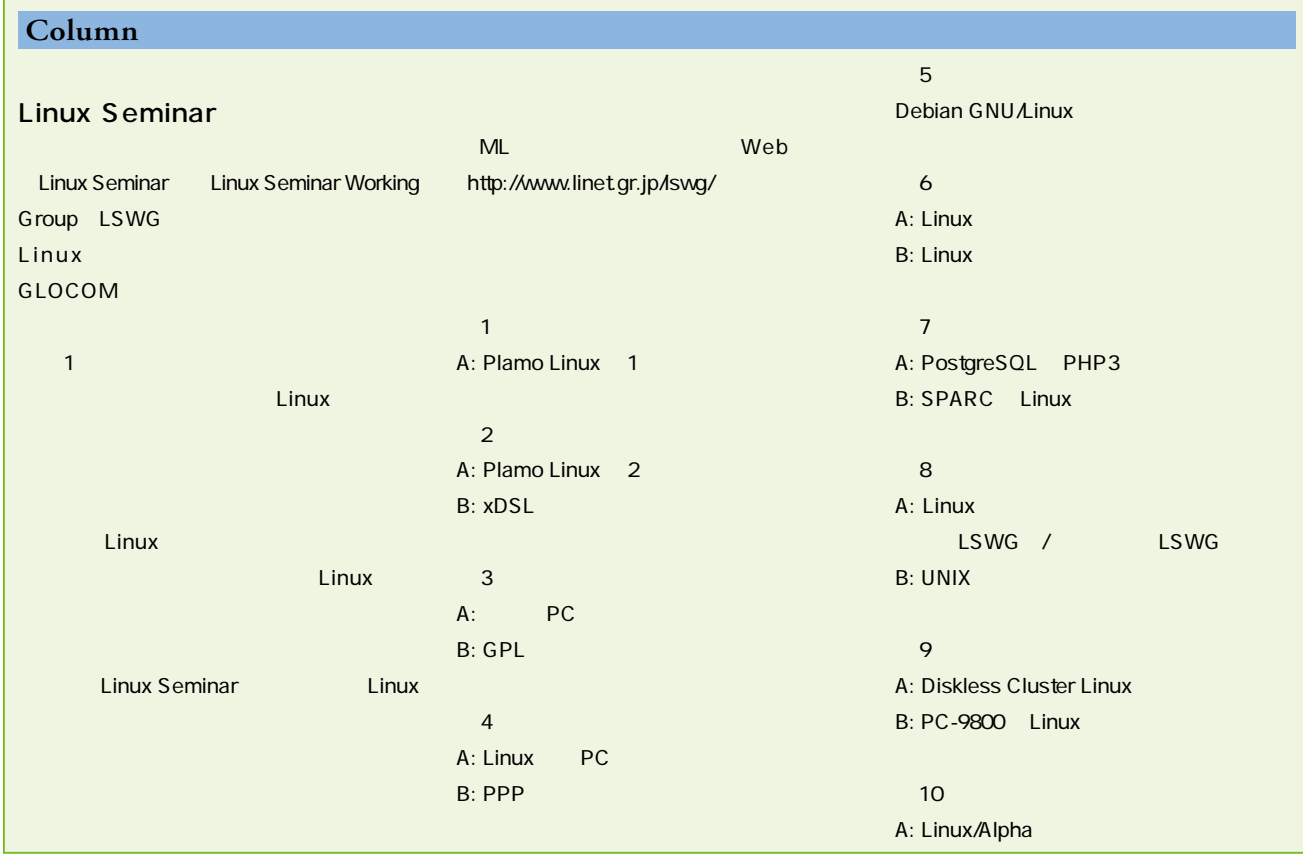

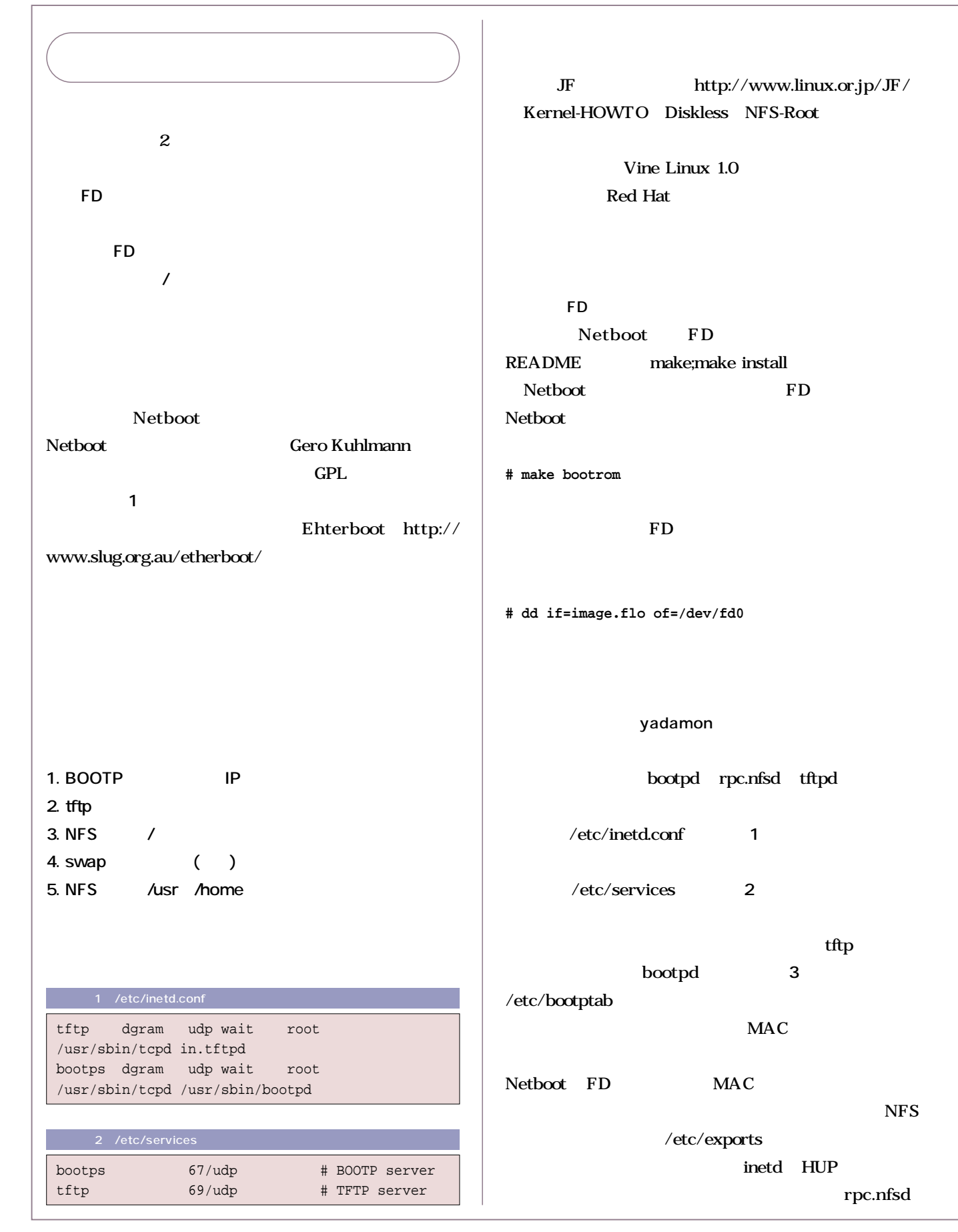

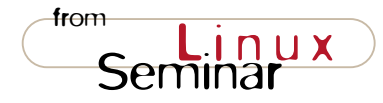

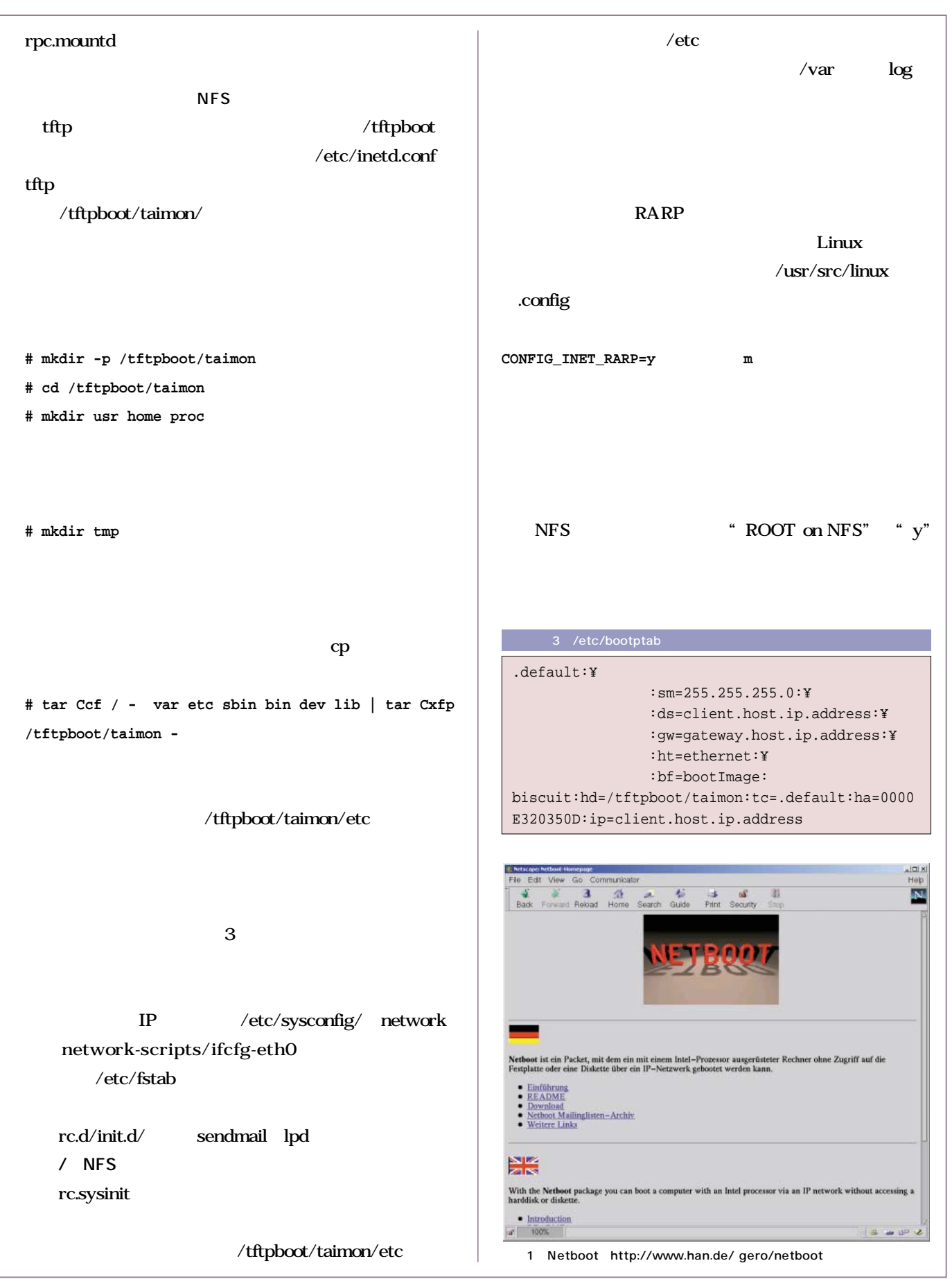

*Report*

Makefile 4 **# make zImage # make modules # make modules\_install** reduced the make make  $zlilo"$  "make install" **# cp System.map /tftpboot/taimon/boot # cd arch/i386/boot # mknbi-linux -d rom --i rom -k zImage -o bootImage # cp bootImage /tftpboot/taimon** nfsroot FD **FD**  $\mathbf{z}$  :-) rpc.nfsd " rpc.nfsd -F -d call" bootpd " $-d4$ "  $\times$   $\frac{47}{200}$ log/message" inetd.conf tftpd **# tftp serverMachineName > get /tftpboot/taimon/bootImage**  ■課題およびTODO  $swap$  $NFS$ **Windows NT** vfatfs swap " shutdown now" rc.d/init.d/ shutdown shutdown " shutdown -np now" halt nfsd /  $NFS$ /etc/rc.d /etc /var  $\overline{\phantom{a}}$  $X \sim \text{Indir}$  $NFS$ mac http://www.research.co.jp/biscuit/index.shtml +ROOT\_DEV = /dev/nfsroot +NFS\_ROOT = /tftpboot/taimon/ modules\_install:  $@($ + MODLIB=\$(NFS\_ROOT)/lib/modules/\$(VERSION).\$(PAT CHLEVEL). \$(SUBLEVEL);  $\setminus$ cd modules; \ MODULES= $" " ; \ \ \ \ \ \$ a<br>
4 Makefile